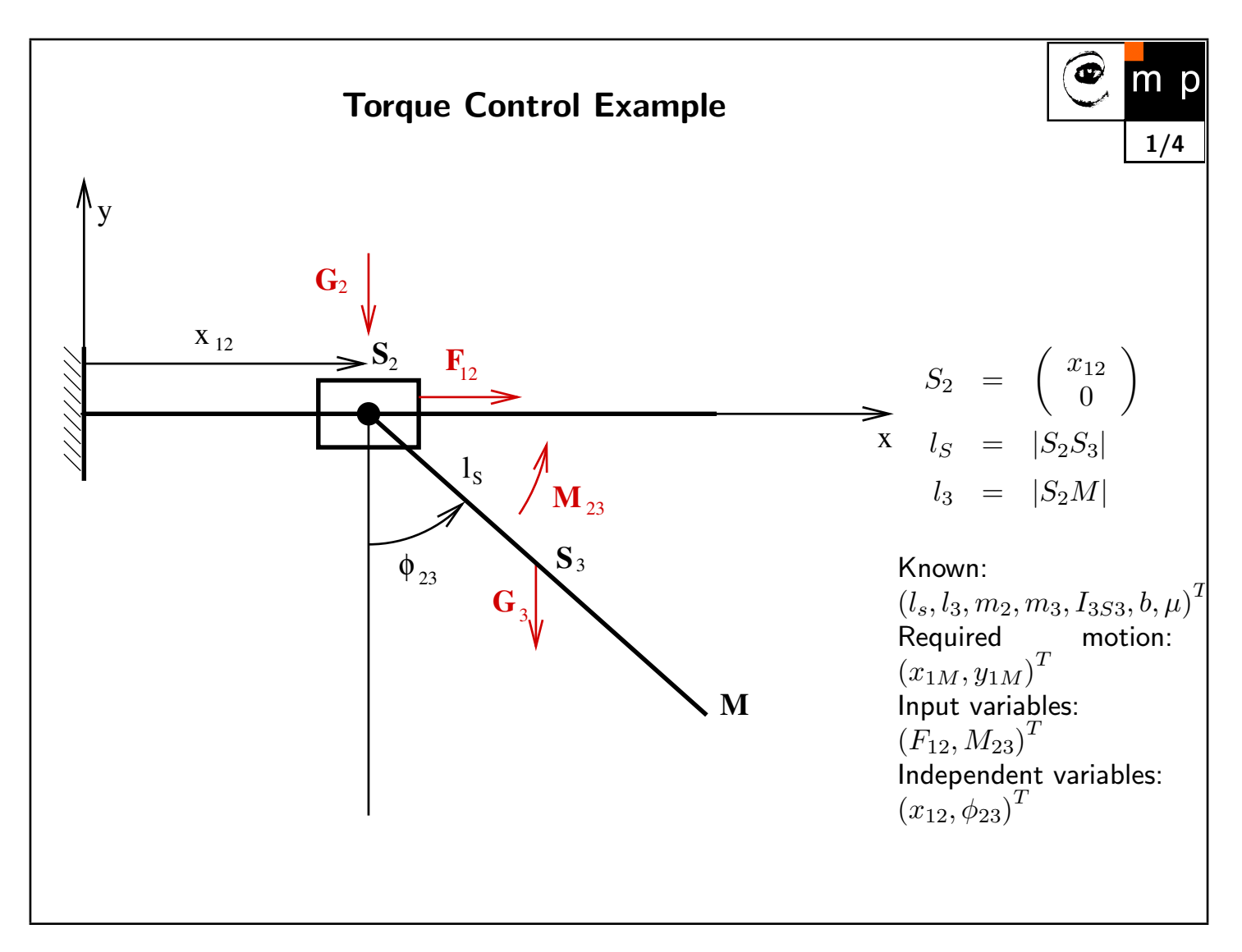

Kinetic energy (it is not used in further derivations):

$$
E_k = \frac{1}{2} m_2 \dot{x}_{12}^2 + \frac{1}{2} m_3 (\dot{x}_{1S3}^2 + \dot{y}_{1S3}^2) + \frac{1}{2} I_{3S3} \dot{\phi}_{13}^2 \tag{1}
$$

Direct kinematics

$$
\left(\begin{array}{c}x_{12}\\ \phi_{23}\end{array}\right) \quad -\quadgt;\quad \left(\begin{array}{c}x_{1M}\\ y_{1M}\end{array}\right) \tag{2}
$$

$$
x_{1S3} = x_{12} + l_S \sin \phi_{23} \tag{3}
$$

$$
y_{1S3} = -l_S \cos \phi_{23} \tag{4}
$$

$$
x_{1M} = x_{12} + l_3 \sin \phi_{23} \tag{5}
$$

$$
y_{1M} = -l_3 \cos \phi_{23} \tag{6}
$$

Inverse kinematics, the configuration should be selected based on the current configuration and joint coordinates velocities  $(\dot{x}_{12}, \dot{\phi}_{23})$ 

$$
x_{12} = x_{1M} \pm \sqrt{l_3^2 - y_{1M}^2} \tag{7}
$$

$$
\phi_{23} = \arctan 2(x_{1M} - x_{12}, y_{1M}) \tag{8}
$$

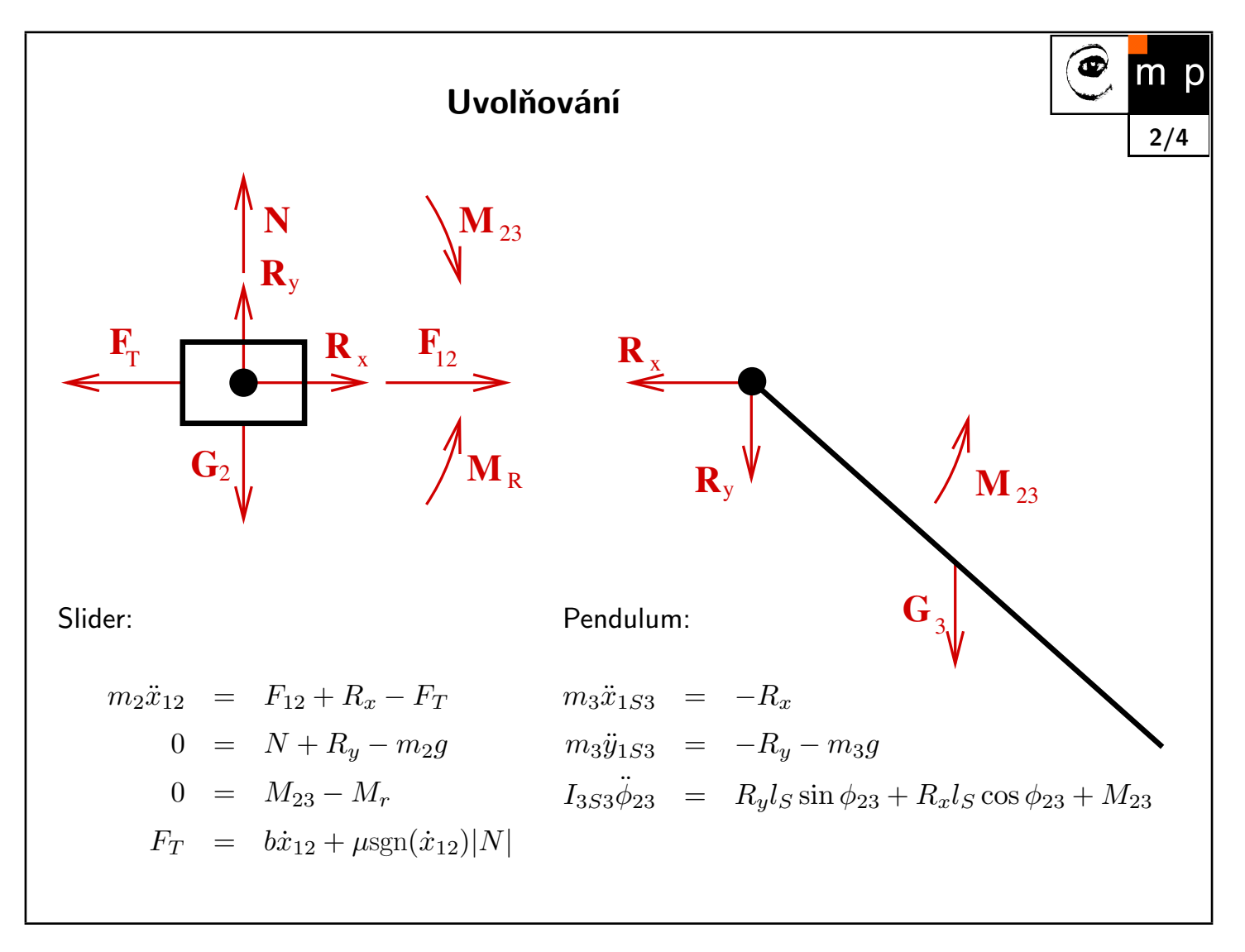

Coordinates of  $\mathrm{S}_3$  substituted:

$$
m_3(\ddot{x}_{12} - l_S \dot{\phi}_{23}^2 \sin \phi_{23} + l_S \ddot{p} \ddot{h} i_{23} \cos \phi_{23}) + R_x = 0
$$
  
\n
$$
m_3(l_S \dot{\phi}_{23}^2 \cos \phi_{23} + l_S \ddot{p} \ddot{h} i_{23} \sin \phi_{23}) + R_y = -m_3 g
$$
\n(9)

## Dynamics equations:

3/4  $(m_2 + m_3)\ddot{x}_{12} + b\dot{x}_{12} + \mu \text{sgn}(\dot{x}_{12}) | m_2 g + m_3 g + m_3 l_S \dot{\phi}_{23}^2 \cos \phi_{23} + m_3 l_S \ddot{\phi}_{23} \sin \phi_{23} | =$  $= F_{12} - m_3 l_S \ddot{\phi}_{23} \cos \phi_{23} + m_3 l_S \dot{\phi}_{23}^2 \sin \phi_{23}$  $I_{3S3}\ddot{\phi}_{23} =$  $= M_{23} - m_3 g l_S \sin \phi_{23} - m_3 l_S^2 \ddot{\phi}_{23} - m_3 l_S \ddot{x}_{12} \cos \phi_{23}$ Nonlinear transformation of input, the plus/minus sign is applied according  $sgn(\dot{x}_{12})$  and  $sgn(N)$  $\mathbf{M} = \begin{pmatrix} m_2 + m_3 & m_3 l_S \cos \phi_{23} \pm m_3 l_S \sin \phi_{23} \\ m l_{1.2} \cos \phi & I_{1.2} + m_3 l_2 \end{pmatrix}$  $m_3 l_S \cos \phi_{23}$   $I_{3S3} + m_3 l_S^2$ S  $\sum_{i=1}^{n}$  $\vec{N}$  =  $\left( \begin{array}{c} \bar{b}\dot{x}_{12}\pm \mu(m_2g+m_3g+m_3l_S\dot{\phi}_{23}^2\cos\phi_{23})-m_3l_S\dot{\phi}_{23}^2\sin\phi_{23}\ m_3g l_S\sin\phi_{23} \end{array} \right).$ 

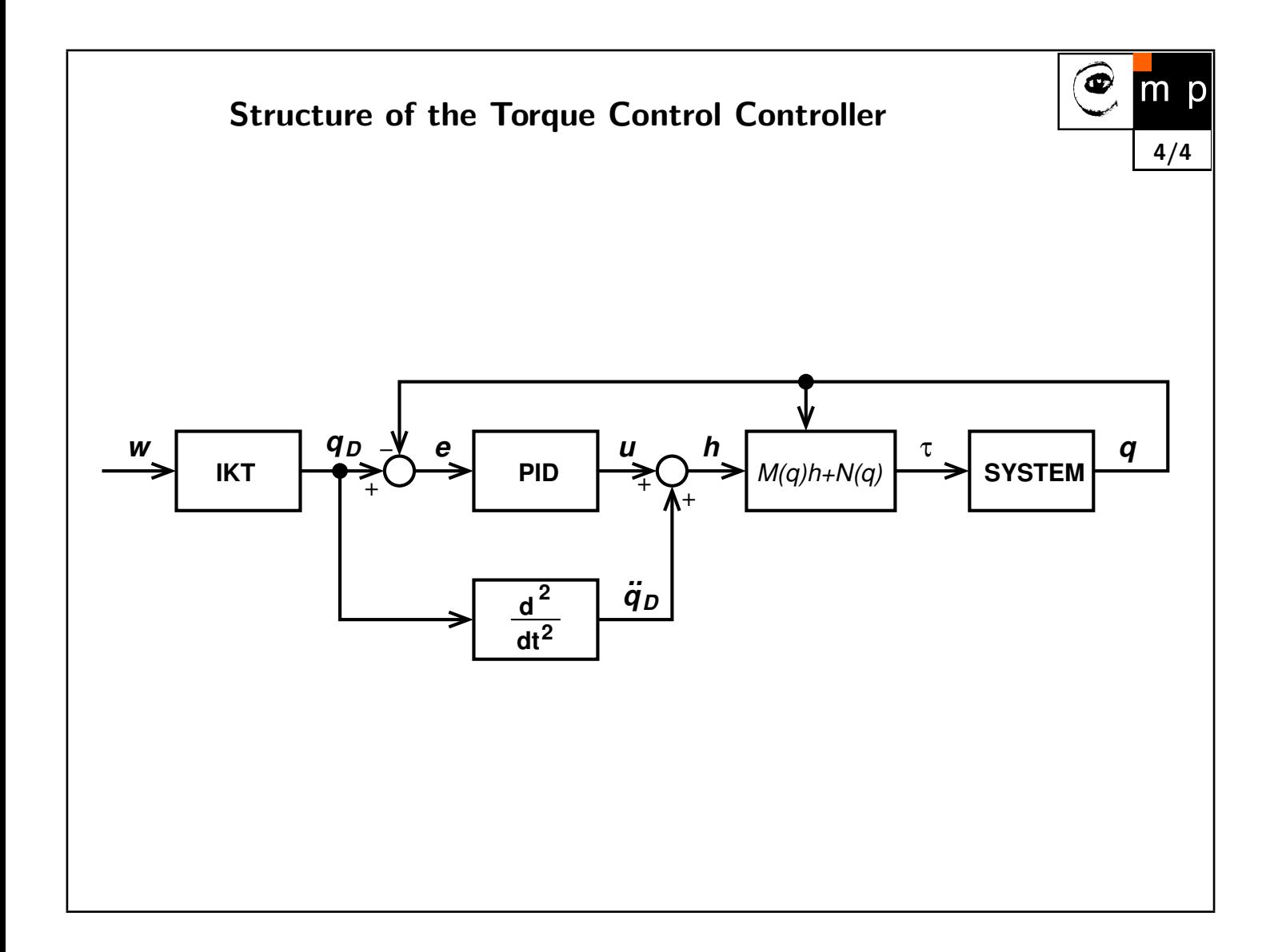